### Analyse von Lebensdauern

,

Dozent: Christian Heumann<sup>1</sup>

<span id="page-0-0"></span> $<sup>1</sup>$ Institut für Statistik</sup> Ludwig-Maximilians-Universität München

Analyse von Lebensdauern WiSe 2010/11 Kapitel 5: Modifikationen und Erweiterungen von Hazardraten-Modellen Copyright: Vielen Dank an PD Dr. Michael Höhle. Die Folien wurden von ihm für seine Vorlesung im Wintersemester 2009/2010 erstellt. Die Folien beruhen auf einem Skript von Prof. Fahrmeir

## Kapitel 5: Modifikationen und Erweiterungen von Hazardraten-Modellen

### 1 [Zeitdiskrete Survivalmodelle](#page-4-0)

- [Modelle und Datenlage](#page-5-0)
- o [Inferenz](#page-11-0)

,

**•** [Beispiele](#page-14-0)

#### 2 [Frailty-Modelle](#page-28-0)

- Modelle mit zufälligen Effekten
- Schätzkonzepte
- **•** [Beispiel](#page-40-0)

# Erweiterungen (1)

Einige mögliche Erweiterungen von Hazardratenmodellen:

- $\bullet$  Diskrete Lebensdauer  $\rightarrow$  Zeitdiskrete Survivalmodelle
- Erweiterungen des Cox-Modells: Regularisierung bei hochdimensionalen Prädiktoren
- Vorhersage bei Survivalmodellen
	- zeitlich abhängige ROC-Kurven
	- **•** Prognosefehler

,

- Das Additive-Modell von Aalen  $\lambda(t) = Y(t) \cdot x' \beta(t)$
- Das Additiv-Multiplikative-Modell

$$
\lambda(t) = Y(t) \cdot \left\{ \mathbf{x}'\boldsymbol{\beta}(t) + \lambda_0(t) \exp(\mathbf{y}'\boldsymbol{\gamma}(t)) \right\}.
$$

# Erweiterungen (2)

- Vergleich von Behandlungsformen nicht nur anhand von Lebensdauern sondern auch von *quality-of-life* während der Lebensdauer (Tunes da Silva et al., 2009).
- Multivariate Analyse von Lebensdauern:
	- $\rightarrow$  Frailty-Modelle

,

- $\rightarrow$  Mehr Information in z.B. Hougaard (2000)
- Modellierung von multiplen Ereignissen pro Individuum bzw. von unter einander abhängigen Ereignissen:
	- $\rightarrow$  Vorlesung *Ereignisanalyse* im WiSe 2010/2011
	- $\rightarrow$  Mehr Information in z.B. Therneau und Grambsch (2000)

#### Zeitdiskrete Survivalmodelle,

# <span id="page-4-0"></span>**Outline**

### 1 [Zeitdiskrete Survivalmodelle](#page-4-0)

- [Modelle und Datenlage](#page-5-0)
- o [Inferenz](#page-11-0)
- **o** [Beispiele](#page-14-0)

### [Frailty-Modelle](#page-28-0)

## 5.1.1 Modelle und Datenlage (1)

• Zeitachse zerlegt in q Intervalle

$$
T = t
$$
   
 
$$
T = t
$$
   
 
$$
T = t
$$
   
 
$$
P = 0
$$
   
 
$$
P = 0
$$
   
 
$$
P = 0
$$
   
 
$$
P = 0
$$
   
 
$$
P = 0
$$
   
 
$$
P = 0
$$
   
 
$$
P = 0
$$
   
 
$$
P = 0
$$
   
 
$$
P = 0
$$
   
 
$$
P = 0
$$
   
 
$$
P = 0
$$
   
 
$$
P = 0
$$
   
 
$$
P = 0
$$
   
 
$$
P = 0
$$
   
 
$$
P = 0
$$
   
 
$$
P = 0
$$
   
 
$$
P = 0
$$
   
 
$$
P = 0
$$
   
 
$$
P = 0
$$
   
 
$$
P = 0
$$
   
 
$$
P = 0
$$
   
 
$$
P = 0
$$
   
 
$$
P = 0
$$
   
 
$$
P = 0
$$
   
 
$$
P = 0
$$
   
 
$$
P = 0
$$
   
 
$$
P = 0
$$
   
 
$$
P = 0
$$
   
 
$$
P = 0
$$
   
 
$$
P = 0
$$
   
 
$$
P = 0
$$
   
 
$$
P = 0
$$
   
 
$$
P = 0
$$
   
 
$$
P = 0
$$
   
 
$$
P = 0
$$
   
 
$$
P = 0
$$
   
 
$$
P = 0
$$
   
 
$$
P = 0
$$
   
 
$$
P = 0
$$
   
 
$$
P = 0
$$
   
 
$$
P = 0
$$
   
 
$$
P = 0
$$
   
 
$$
P = 0
$$
   
 
$$
P = 0
$$
   
 
$$
P = 0
$$
   

Anstelle der stetigen Zeit beobachtet man die diskrete Zeit  $T \in \{1, \ldots, q\}$ , mit

$$
T = t \iff \text{ Ausfall} / \text{ Tod} / \text{Ereignis in } [a_{t-1}, a_t)
$$

**o** Diskrete Hazardfunktion:

<span id="page-5-0"></span>
$$
\lambda(t | \mathbf{x}) = P(T = t | T \ge t, \mathbf{x}), t = 1, 2, \ldots
$$

## Modelle und Datenlage (2)

- Interpretation der diskreten Hazardfunktion: Bedingte Wahrscheinlichkeit für Ereignis in  $[a_{t-1}, a_t)$ , gegeben das Intervall wurde erreicht.
- **e** Rechtszensierte Daten:

$$
\{(t_i, \delta_i, \mathbf{x}_i); i=1,\ldots,n\},\
$$

wobei

$$
\delta_i = \left\{ \begin{array}{ll} 1 & , & \text{Australia in } [a_{t_i-1}, a_{t_i}) \\ 0 & , & \text{Zensierung in } [a_{t_i-1}, a_{t_i}) \end{array} \right.
$$

## Sichtweise als binärer Entscheidungsprozess

 $\bullet$  Sei R<sub>t</sub> die Menge der Individuen, die im Intervall  $[a_{t-1}, a_t]$ unter Risiko stehen:

$$
R_t = \{i : t \leq t_i\}.
$$

- Es wird angenommen, dass die Zensierung am Ende des Intervalls passiert.
- $\bullet$  Definiere binäre Ereignisindikatoren für  $i \in R_t$

$$
y_{it} = \left\{ \begin{array}{ll} 1 & , & \text{für } t = t_i \text{ und } \delta_i = 1 \\ 0 & , & \text{sonst} \end{array} \right.
$$

• Somit ist für  $i \in R_t$ 

$$
\lambda_i(t|\mathbf{x}_i) = P(y_{it} = 1 | \mathbf{x}_i) \qquad t = 1, \ldots, q.
$$

## Zeitdiskrete Survivalmodelle (1)

- $\bullet$  Idee: Setze binäres Regressionsmodell für  $P(y_{it} = 1 | x_i)$  an.
- **•** Beispiel: Logit-Modell

$$
\pi_{it} = P(y_{it} = 1 | \mathbf{x}_{it}) = \frac{\exp(\eta_{it})}{1 + \exp(\eta_{it})} \equiv \lambda(t | \mathbf{x}_{it})
$$

mit Prädiktor

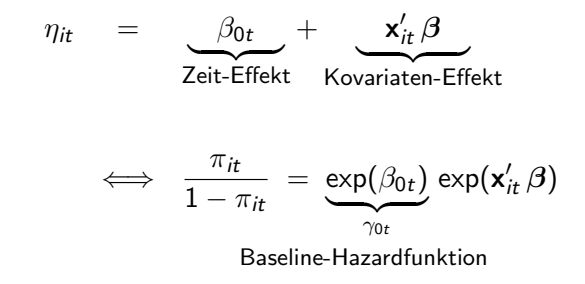

 $\bullet$  Datendarstellung für ein solches Regressionsmodell  $\rightarrow$  Tafel.

Michael Höhle [Analyse von Lebensdauern](#page-0-0) 9/30

## Zeitdiskrete Survivalmodelle (2)

- Für Intervallbreiten  $\longrightarrow$  0 und  $q \longrightarrow \infty$  konvergiert das zeitdiskretes Logitmodell gegen das zeitstetiges Cox-Modell (Fleming und Harrington, 1991).
- Somit: Für ein feines Gitter approximiert das Logit-Modell mit Parametern  $(\beta_{01}, \ldots, \beta_{0q}, \beta)'$  das Cox-Modell mit Baseline-Hazardrate  $\lambda_0(t)$  und Prädiktor **x**' $\beta$ .
- **Alternative: Probit-Modell**

$$
\pi_{it} = P(y_{it} = 1 | \mathbf{x}_{it}) = \Phi(\eta_{it}) \equiv \lambda(t | \mathbf{x}_{it})
$$

Weitere Modelle in Fahrmeir und Tutz (2001).

## Zeitdiskrete Survivalmodelle (3)

- Gruppiertes Cox-Modell (aka. komplementäre log-log-Modell)
- $\bullet$  Sei  $T_{\text{start}}$  zugrundeliegende stetige Lebensdauer mit Cox multiplikativer Hazardfunktion

$$
\lambda_{\text{stet}}(t | \mathbf{x}_i) = \lambda_0(t) \exp(\mathbf{x}'_i \beta).
$$

Die diskrete Hazardfunktion der entsprechenden diskreten Uberlebenszeit ist dann  $(\rightarrow$  Tafel)

$$
\lambda(t \,|\, \mathbf{x}_i) = 1 - \exp(-\exp(\beta_{0t} + \mathbf{x}'_i \beta)) \; \equiv \; \pi_{it},
$$

wobei  $\beta_{0t} = \log(\exp(\theta_t) - \exp(\theta_{t-1}))$  und  $\theta_t = \log {\Lambda_0(a_t)}$ .

 $\beta_0=(\beta_{01},\ldots,\beta_{0q})'$  ist also eine diskrete Reparametrisierung von  $\lambda_0(t)$  im zugrundeliegenden Cox-Modell.

## 5.1.2 Inferenz  $(1)$  – GLMs

- Parameter:  $\boldsymbol{\theta} = (\beta_0, \beta)'$
- Für  $q$  klein (d.h. große Gitter- / bzw. Intervallbreiten): Parametrische Likelihood-Inferenz mit Daten wie in 5.1.1
- Die Likelihood entspricht der des binären Regressionsmodells

<span id="page-11-0"></span>
$$
\hat{\theta}_{ML} \sim N(\theta, F^{-1}(\hat{\theta}_{ML})),
$$

wobei  $F(\cdot)$  die beobachtete Fisher-Information ist.

- Maximum-Likelihood-Schätzung mit GLM-Software
- $\bullet$  Für  $q$  groß: Parametrische ML-Inferenz ist instabil, da  $\dim(\theta) = q + \dim(\beta)$  groß.

# Inferenz  $(2)$  – GAMs

- Fasse  $\beta_0$  als "glatte" Folge bzw. Funktion  $g_0(t) := \beta_{0t}$  auf.
- Modelliere  $g_0(t)$  z.B. durch Polynom oder Regressions-Spline

$$
g_0(t) = \sum_{j=1}^m \gamma_j \cdot \underbrace{B_j(t)}_{\text{Basisfunktionen}}
$$

• Bei zusätzlicher Penalisierung: Nicht- bzw. semiparametrische Inferenz

$$
\pi_{it} = h(\underbrace{g_0(t) + \mathbf{x}'_{it}\beta})\;,
$$

semiparametrischer Prädiktor

 $g_0(t)$  durch Glättungs-Spline oder P-Spline mit Software für GAMs schätzen; geht auch für  $m \approx 30 - 40$ .

# Inferenz  $(2)$  – GAMs

■ Erweiterung zu allgemeinerem semiparametrischem Prädiktor:

$$
\eta_{it} = g_0(t) + g_1(t) z_{i1} + \cdots + g_q(t) z_{iq} + f_1(v_i) + \cdots + x_i'\beta
$$
  
\nBaseline-  
\nEffekt  
\nEffekte  
\nz.B. Alter

• Notation:

 $g_0(t), \ldots, g_q(t)$  glatte Funktionen von t  $f_1(v_1), \ldots$  glatte Funktionen stetiger Kovariablen  $x'\beta$ üblicher linearer Teil des Prädiktors

**• Inferenz mit GAM bzw. Variierenden-Koeffizienten-Modellen.** z.B. mit dem Paket mgcv in R.

## Beispiel: Kindersterblichkeit in Nigeria

Analyse aus Adebayo und Fahrmeir (2005) mit Response

 $T \in \{1, \ldots, 36\}$  (Über-)Lebensdauer von Kind in Monaten

• Modell (ohne räumlichen Effekt  $f_{\text{snat}}(\mathbf{s}_i)$ ):

$$
\eta_{it} = g_0(t) + g_1(t) b f_{it} + g_2(t) m a_{1i} + g_3(t) m a_{2i} + x_i' \beta
$$

• Kovariablen: Indikator für Stillen

 $bf_t = I$ (im Monat t wird gestillt)

Effekt-Codierung für Alterskategorien  $\langle 22, 22-35, \rangle$ 

<span id="page-14-0"></span>
$$
ma_1 = \begin{cases} 1 & magb < 22 \text{ Jahre} \\ -1 & magb > 35 \text{ Jahre} \end{cases}
$$
\n
$$
ma_2 = \begin{cases} 1 & magb \in \{22 - 35 \text{ Jahre}\} \\ -1 & magb > 35 \text{ Jahre} \end{cases}
$$

#### **Beispiel: Kindersterblichkeit in Nigeria**

(S. Adebayo, L. Fahrmeir, 2005, Statistics in Medicine 24,709-728)

Daten: 1999 Nigeria Demographic and Health Survey (NDHS). Teildatensatz zu 3552 Kindern, Alter 1-36 Monate

- Zielvariable: Lebensdauer in Monaten Zensierung: Alter > 36 Monate = 3 Jahre
- Kovariablen: Siehe Table 2.

Table 2: Descriptive information about selected covariates on the 3552 children involved

 $\it in$  the survey.

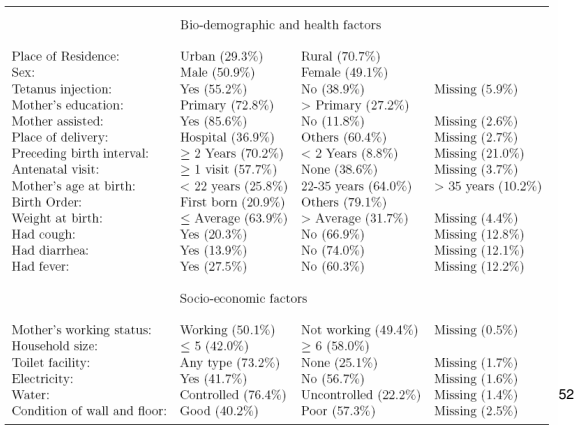

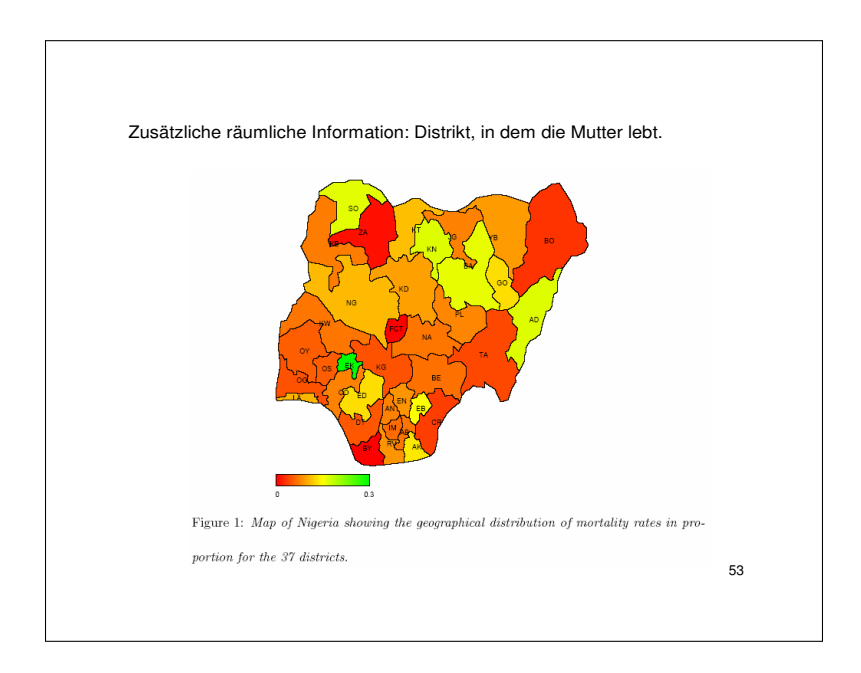

#### **Analysen mit zeitdiskreten Survival-Modellen**

| Variable            | mean     | std. error | 5%       | 10%      | 90%      | 95%      |
|---------------------|----------|------------|----------|----------|----------|----------|
| urban               | 0.024    | 0.080      | $-0.137$ | $-0.082$ | 0.126    | 0.177    |
| male                | 0.053    | 0.066      | $-0.079$ | $-0.033$ | 0.135    | 0.181    |
| At most primary     | 0.166    | 0.102      | $-0.030$ | 0.036    | 0.295    | 0.379    |
| Assisted            | $-0.151$ | 0.098      | $-0.342$ | $-0.271$ | $-0.025$ | 0.056    |
| Hospital            | $-0.143$ | 0.101      | $-0.337$ | $-0.269$ | $-0.017$ | 0.059    |
| Long birth interval | $-0.422$ | 0.082      | $-0.571$ | $-0.526$ | $-0.322$ | $-0.250$ |
| Assist*antenat      | $-0.159$ | 0.078      | $-0.308$ | $-0.265$ | $-0.056$ | $-0.013$ |

Table 4: Posterior estimates of the fixed effects in model M7.

| Variable            | mean  | std. error | 5%    | 10%   | 90%   | 95%   |
|---------------------|-------|------------|-------|-------|-------|-------|
| Urban               | 1.063 | 0.170      | 0.801 | 0.849 | 1.287 | 1.356 |
| Male                | 1.122 | 0.149      | 0.899 | 0.936 | 1.311 | 1.393 |
| At most primary     | 1.424 | 0.296      | 1.016 | 1.075 | 1.802 | 1.965 |
| Assisted            | 0.754 | 0.153      | 0.531 | 0.582 | 0.951 | 1.024 |
| Hospital            | 0.767 | 0.157      | 0.537 | 0.584 | 0.967 | 1.056 |
| Long birth interval | 0.436 | 0.073      | 0.338 | 0.350 | 0.525 | 0.567 |
| Assist*antenat      | 0.737 | 0.116      | 0.566 | 0.589 | 0.894 | 0.939 |

Table 5: Posterior estimates of the odds ratios for model M7.

Table 7: Posterior estimates of the fixed effects of socio-economic factors in model M7.

| Variable                       | mean     | std. error | 5%       | 10%      | 90%       | 95%   |
|--------------------------------|----------|------------|----------|----------|-----------|-------|
| Mother currently working       | 0.165    | 0.079      | 0.017    | 0.063    | 0.267     | 0.330 |
| Household $< 5$                | 0.224    | 0.074      | 0.089    | 0.131    | 0.323     | 0.361 |
| Has toilet                     | $-0.129$ | 0.079      | $-0.292$ | $-0.233$ | $-0.030$  | 0.021 |
| Electricity                    | 0.118    | 0.089      | $-0.039$ | 0.013    | 0.233     | 0.301 |
| High quality of wall and floor | $-0.243$ | 0.199      | $-0.651$ | $-0.513$ | $-0.0001$ | 0.131 |
| Water in the residence         | $-0.152$ | 0.086      | $-0.302$ | $-0.261$ | $-0.049$  | 0.031 |

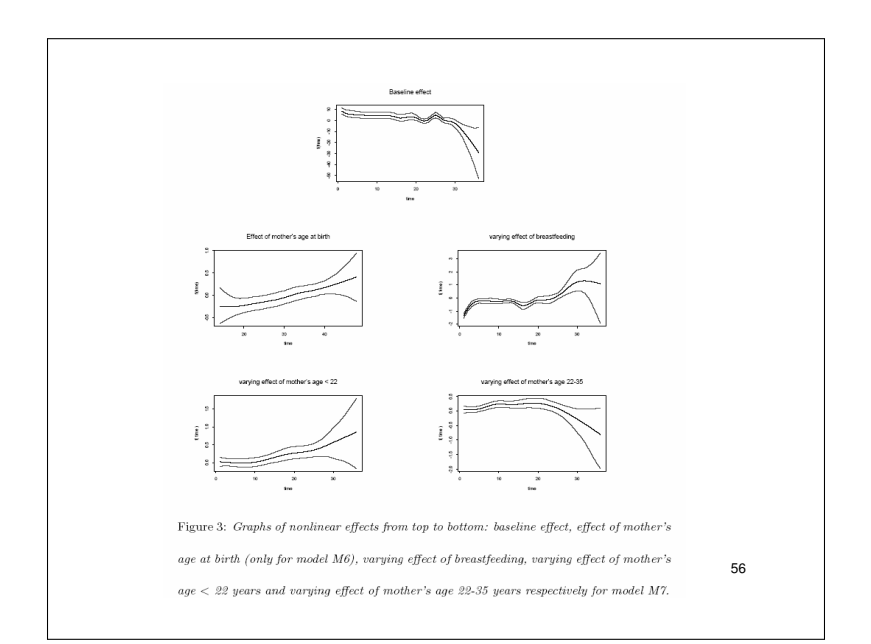

## Beispiel: Dauer von Arbeitslosigkeit in Westdeutschland

- Analyse in Fahrmeir et al. (2003).
- $\bullet$  1980 1995, ca. 16 000 Männer / 20 000 Frauen aus IAB (Institut für Arbeitsmarkt- und Berufsforschung)-Stichprobe
- Response: Dauer der Arbeitslosigkeit in Monaten
- Modellierung: Probitmodell (ohne räumlichen Effekt  $f_{\text{spat}}(\mathbf{s}_i)$ ):

$$
\eta_{it} = g_0(t) + f_1(a_i) + f_2^{trend}(k_{it}) + f_3^{saison}(k_{it}) + \mathbf{x}'_i \boldsymbol{\beta}
$$

- **Kovariablen:** 
	- a Alter in Jahren (zu Beginn der Arbeitslosigkeit)
	- $k_t$  Kalenderzeit
	- $x$  enthält (folgende) Kovariablen in Effekt-Codierung
- Getrennte Analysen für Frauen und Männer.  $\bullet$

#### **Kovariablen** (jeweils für Frauen und Männer)

- Nationalität: deutsch / nicht-deutsch (Referenzkategorie)
- Ausbildung: keine abgeschlossene Ausbildung / abgeschlossene Berufs ausbildung (Referenzkategorie) / Universitätsabschluss
- Alter (in Jahren)
- Unterstützung: Arbeitslosengeld / Arbeitslosenhilfe (für jedes Monat der Arbeitslosigkeit)
- Anzahl vorangehender Arbeitslosenzeiten
- Ökonomische Sektoren: Landwirtschaft / Produktion (Referenzkategorie) / Energie, Wasser und Bergbau / Bau / Handel / Transport und Kommunikation / Finanzsektor / Dienstleistungen / Non-Profit-Organisationen und private Haushalte / Behörden und Sozialversicherung
- Landkreis der Wohnung

#### **Resultate**

Basierend auf zeitdiskretem Probit-Modell; ohne bzw. mit räumlich-zeitlicher Interaktion.

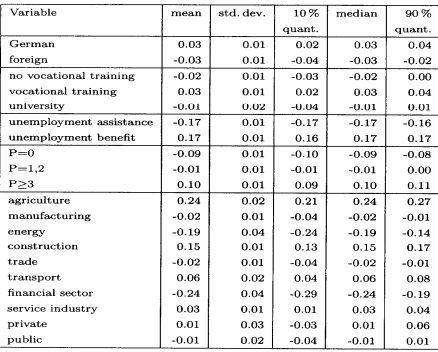

SEMIPARAMETRIC BAYESIAN TIME-SPACE ANALYSIS 299

TABLE 1. a) Estimates of constant parameters: men.

38

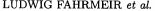

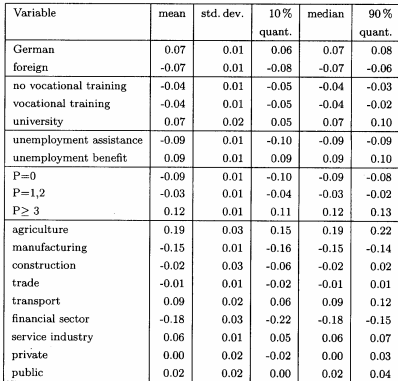

 ${\bf TABLE\ 1. \ \ b) \ Estimates\ of\ constant\ parameters: \ we mean. }$ 

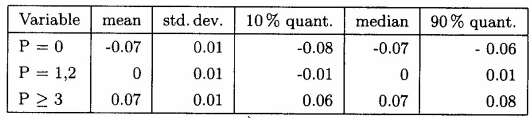

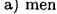

| Variable  | mean    | std. dev. | $10\%$ quant. | median  | $90\%$ quant. |  |  |
|-----------|---------|-----------|---------------|---------|---------------|--|--|
| $P=0$     | $-0.08$ | 0.01      | $-0.09$       | $-0.08$ | $-0.08$       |  |  |
| $P = 1,2$ | $-0.03$ | 0.01      | $-0.04$       | $-0.03$ | $-0.02$       |  |  |
| P > 3     | 0.11    | 0.01      | 0.10          | 0.11    | 0.12          |  |  |
| women     |         |           |               |         |               |  |  |

 $\textsc{Table}\,2.$  Estimates of the effect of the number of previous unemployment spells.

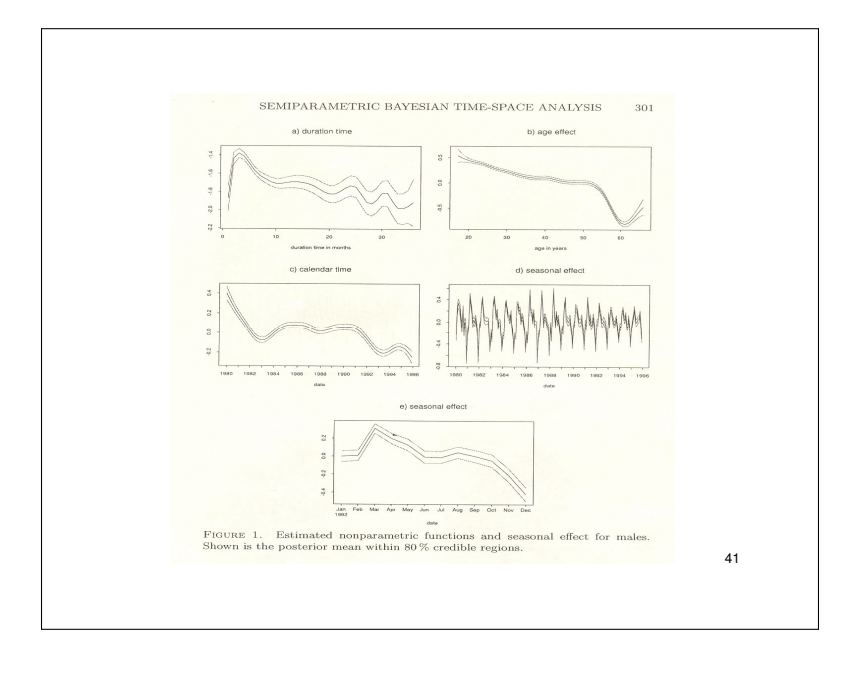

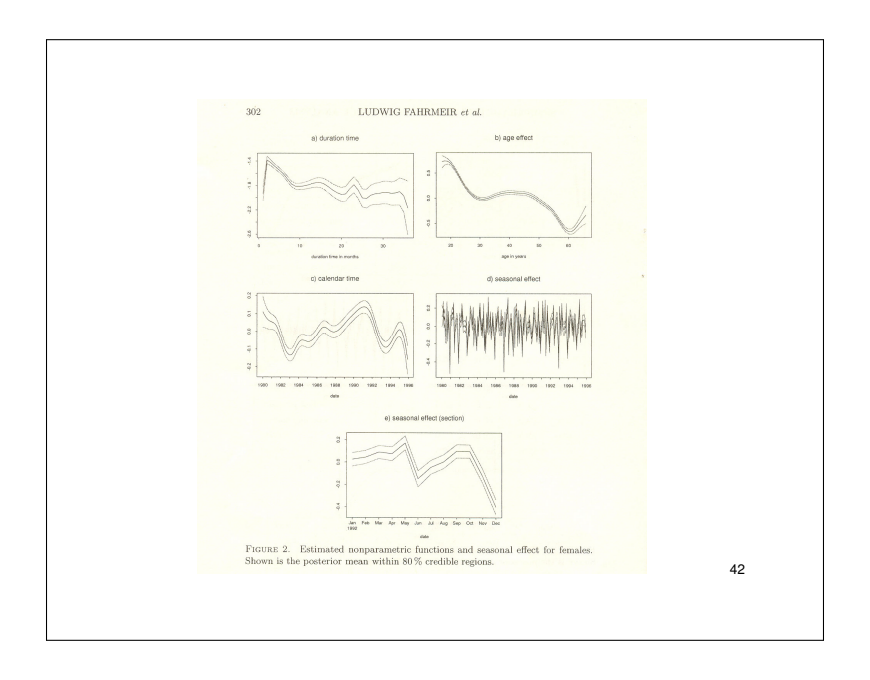

## <span id="page-28-0"></span>**Outline**

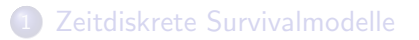

#### 2 [Frailty-Modelle](#page-28-0)

- Modelle mit zufälligen Effekten
- Schätzkonzepte
- **•** [Beispiel](#page-40-0)

## Frailty-Modelle

- Bis jetzt: Unabhängige Überlebenszeiten der Individuen.
- **•** Diese Annahme ist nicht immer gegeben:
	- Analyse von Zwillingspaaren oder Tieren aus dem gleichem Wurf (genetische Komponente)
	- Analyse von Ehepaaren oder Patienten aus verschiedenen Krankenhäusern (gleiche Umgebung)
	- Fintreffen verschiedener nicht-tödlichen Krankheiten im gleichen Individuum.

#### Frailty-Modell

<span id="page-29-0"></span>Frailty-Modelle modellieren die Assoziation zwischen Individuen durch einen unbeobachteten zufälligen Effekt.

## Einschub: Linear Mixed Models (LMMs)

● Lineare gemischte Modelle (aka. linear mixed models) für Longitudinal- oder Clusterdaten besitzen folgende Form

$$
y_{ij} = \mathbf{x}_{ij}'\boldsymbol{\beta} + \mathbf{z}_{ij}'\boldsymbol{\gamma}_i + \epsilon_{ij}, \quad \epsilon_{ij} \stackrel{\text{iid}}{\sim} N(0, \sigma^2)
$$

 $i = 1, \ldots, m; j = 1, \ldots, n$ ; (Fahrmeir et al., 2007).

- Dabei bezeichnet m die Anzahl der Cluster bzw. Individuen i, und  $n_i$  die Anzahl von (wiederholten) Beobachtungen pro Cluster oder Individuum.
- Für  $z_{ii} \equiv 1$  erhält man das Modell mit einem zufälligen Intercept:

$$
y_{ij} = \mathbf{x}_{ij}'\boldsymbol{\beta} + \gamma_i + \epsilon_{ij}.
$$

Für die zufälligen Effekte wird meist  $\gamma_i \stackrel{iid}{\sim} \mathcal{N}(0,\tau^2)$ angenommen.

## Frailties im Cox-Modell

• Cluster bzw. individuenspezifische zufällige Effekte werden in den linearen Prädiktor der Hazardrate einbezogen:

$$
\lambda(t|\mathbf{x}_{ij}) = \lambda_0(t) \exp(\mathbf{x}'_{ij}\boldsymbol{\beta} + \gamma_i) \n= \lambda_0(t)\nu_i \exp(\mathbf{x}'_{ij}\boldsymbol{\beta}), \quad \nu_i = \exp(\gamma_i),
$$

 $i=1,\ldots,m$  und  $j=1,\ldots,n_i.$  Dabei ist  $m$  die Anzahl Cluster und n<sub>i</sub> ist die Anzahl Beobachtungen des *i*'ten Clusters.

• Für die zufälligen Effekte wird z.B.

$$
\gamma_i \stackrel{iid}{\sim} N(0,\theta^2)
$$

bzw.  $\nu_i \stackrel{iid}{\sim} \textsf{LogN}(0,\theta^2)$  oder  $\nu_i \stackrel{iid}{\sim} \textsf{Ga}(\frac{1}{\theta},\frac{1}{\theta})$  $\frac{1}{\theta}$ ) angenommen.

## Beispiel: Random effects im Weibull-Modell

Sei die Hazardrate wie im Weibull-Modell

$$
\lambda(t) = \lambda \alpha (\lambda t)^{\alpha - 1} \exp(\gamma),
$$

mit  $\alpha, \lambda > 0$  und  $\gamma \sim N(0, \sigma^2)$ .

• Beispiel für  $n = 10$  Individuen mit  $\lambda = 2$  und  $\alpha = 1.2$ :

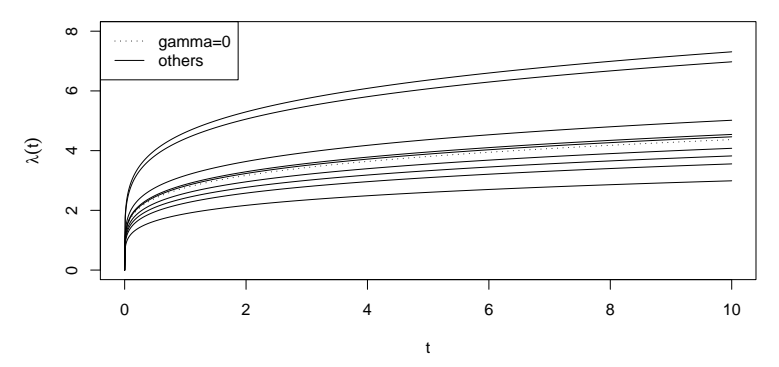

## Clusterspezifische Effekte

Ursachen:

- **Klinikeffekte der Klinik i mit**  $n_i$  **Patienten in einer klinischer** Studie mit m beteiligten Kliniken (Multicenter-Analysen)
- $\bullet$  Familieneffekte für  $n_i$  Mitglieder der Familie i.
- Räumliche Effekte für  $n_i$  erkrankte Personen aus Region  $i, i = 1, \ldots, m$  in epidemologischer Studie oder  $n_i$  arbeitslose Personen aus Arbeitsmarktregion  $i, i = 1, \ldots, m$ .

Konsequenzen:

- $\bullet$  Durch den gemeinsamen clusterspezifischen Effekt  $\gamma_i$  sind die Lebensdauern von Individuen aus Cluster *i* positiv korreliert.
- Im Gamma-Frailty ist die Korrelation gemessen durch Kendall's  $\tau$  – gleich  $\theta/(\theta + 2)$ .
- Frailty-Modelle bilden eine Möglichkeit zur Spezifikation von multivariaten Survival-Modellen.

# Korrelierte zufällige Effekte  $(1)$

- **•** Statt i.i.d. Effekten  $\gamma_i$  kann auch die Annahme korrelierter Effekte sinnvoll sein
- $\bullet$  Beispiel: wenn  $\gamma_i$  der Effekt der Region i ist aus dem die Beobachtungen  $j = 1, \ldots, n_i$  entstammen.
- Eine übliche Annahme in der räumlichen Epidemiologie ist, dass der Vektor  $\gamma = (\gamma_1, \ldots, \gamma_m)$  ein Gauß-Markov-Zufallsfeld (GMRF) bildet.
- Im GMRF nimmt man an, dass

$$
\gamma_i|\gamma_{-i}=\gamma_i|\gamma_{N(i)}\sim N\left(\frac{1}{m_i}\sum_{l\in N(i)}\gamma_l,\frac{\tau^2}{m_i},\right)
$$

wobei die  $m_i$  Gewichte sind und  $N(i)$  die Nachbarschaft von i  $definiert \rightarrow Vorlesung Räumliche Statistik$ 

## Korrelierte zufällige Effekte (2)

Falls die genaue Lokation  $\mathbf{s}_i = (x_i, y_i)$  von jedem Individuum bekannt ist kann  $\gamma_i$  auch als Realisation an der Stelle s<sub>i</sub> eines Gaussian Random Fields mit Erwartungswert 0 und isotroper Korrelationsfunktion  $c(\cdot; \tau)$  angesehen werden:

$$
E(\gamma_j) = 0,
$$
  
Cov $(\gamma_i, \gamma_j) = c(||\mathbf{s}_i - \mathbf{s}_j||), \quad i \neq j.$ 

- Mögliche Kovarianzfunktionen:
	- **Exponential:**  $c(u; \tau) = \exp(-\tau u)$
	- Gauss:  $c(u; \tau) = \exp(-\tau u^2)$

## Korrelierte zufällige Effekte  $(3)$  – Beispiele

Beispiele solch Geoadditiver Survival Analysen:

- Arbeitslosigkeitsdauer in Westdeutschland
- Kindersterblichkeit in Nigeria

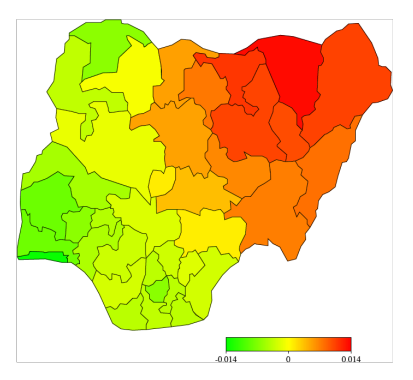

Figure: Räumlicher Frailty im Cox-Modell. Quelle: Kneib (2005).

## Schätzkonzepte für Frailty-Modelle (1)

● Betrachtet wird Shared-Frailty-Modell mit linearem Prädiktor und einem zufälligem Intercept pro Cluster:

$$
\eta_i = \mathbf{x}'_i \boldsymbol{\beta} + \mathbf{z}'_i \boldsymbol{\gamma}, \quad i = \sum_{k=1}^m n_k,
$$

wobei  $\mathsf{z}_i = (z_{i1}, \ldots, z_{im})'$  mit

<span id="page-37-0"></span> $z_{ii} = I$ (Individuum *i* ist Teil von Cluster *i*).

- Unbekannte Parameter:
	- $\bullet$  Die p festen Effekte  $\beta$
	- Varianzparameter bei LogN $(0, \theta^2)$ -Verteilung bzw.  $\theta$  Parameter der Ga $(\frac{1}{\theta},\frac{1}{\theta})$ -Verteilung
	- Die m zufälligen Effekte  $\gamma = (\gamma_1, \ldots, \gamma_m)$

## Schätzkonzepte für Frailty-Modelle (2)

- Die Funktion coxph implementiert einen in Therneau et al. (2003) beschriebenen penalisierten Likelihood-Ansatz.
- Betrachten Frailty-Modell mit  $\nu_i \stackrel{iid}{\sim} F_\theta$ . Sei  $\nu_i = \exp(\gamma_i)$ .
- Schätzung für dieses Modell durch Maximierung nach  $\beta$  und  $\gamma$  der penalisierten Partial Loglikelihood (PPLL)

$$
PPLL = PLL(\beta, \gamma) - g(\gamma, \lambda),
$$

wobei  $PLL(\beta, \gamma)$  die gewöhnliche PLL

$$
\sum_{i=1}^n \int_0^\infty \left[ Y_i(t)(\mathbf{x}_i'\boldsymbol{\beta} + \mathbf{z}_i'\boldsymbol{\gamma}) - \log \left\{ \sum_{k=1}^n Y_k(t) \exp(\mathbf{x}_k'\boldsymbol{\beta} + \mathbf{z}_k'\boldsymbol{\gamma}) \right\} \right] dN_i(t)
$$

ist, und  $g(\gamma, \theta)$  eine Penalty-Funktion ist.

# Schätzkonzepte für Frailty-Modelle (3)

Das Gamma-Frailty-Modell Ga $(\frac{1}{\theta},\frac{1}{\theta})$  $\frac{1}{\theta}$ ) wird durch Verwendung der Penalty-Funktion

$$
g(\gamma,\theta)=\frac{1}{\theta}\sum_{i=1}^m(\gamma_i-\exp(\gamma_i))
$$

gelöst.

- Der Glättungsparameter  $\theta$  wird in coxph über ein AIC-Kriterium bestimmt.
- $\bullet$  Das LogN(0,  $\theta$ )-Frailty-Modell wird durch folgende Penalty-Funktion gelöst:

$$
g(\gamma,\theta)=\frac{1}{2\theta}\sum_{i=1}^m\gamma_i^2.
$$

 $\bullet$  Details  $\rightarrow$  Vorlesung Gemischte Modelle im SoSe 2009.

# <span id="page-40-0"></span>Beispiel

- Daten aus Therneau und Grambsch (2000) zur Untersuchung eines potentiell krebserzeugender Behandlungsform bei Ratten.
- Untersucht wurden jeweils drei Ratten aus 50 Würfen, wovon eine der drei die Behandlung bekommt. 40 der insgesamt 150 Ratten entwickelten einen Tumor.

```
R>data("rats")
R>(m.rats < -cosph(Surv(time, status) * rx + frality(litter,+ dist = "gauss"), data = rats))
Ca11:coxph(formula = Surv(time, status) x + frailty(litter, dist = "gauss"),
   data = rats)coef se(coef) se2 Chisq DF p
rx 0.913 0.323 0.319 8.01 1.0 0.0046
frailty(litter, dist = "g 15.57 11.9 0.2100
Iterations: 6 outer, 21 Newton-Raphson
    Variance of random effect= 0.412
Degrees of freedom for terms= 1.0 11.9
Likelihood ratio test=35.3 on 12.9 df, p=0.000711 n= 150
```
## <span id="page-41-0"></span>Literatur I

- Adebayo, S. und L. Fahrmeir [2005]. Analysing child mortality in nigeria with geoadditive survival models. Statistics in Medicine 24, 709–728.
- Fahrmeir, L., T. Kneib, und S. Lang [2007]. Regression. Springer.
- Fahrmeir, L., S. Lang, J. Wolff, und S. Bender [2003]. Semiparametric bayesian time-space analysis of unemployment duration. Allgemeines Statistisches Archiv 87, 281–307.
- Fahrmeir, L. und G. Tutz [2001]. Multivariate Statistical Modelling Based on Generalized Linear Models (2nd.Aufl.). Springer.
- Fleming, T. R. und D. P. Harrington [1991]. Counting Processes and Survival Analysis. Wiley.
- Hougaard, P. [2000]. Analysis of Multivariate Survival Data. Springer.
- Kneib, T. [2005]. Mixed model based inference in structured additive regression. Dr. Hut Verlag. Dissertation, Available as <http://edoc.ub.uni-muenchen.de/5011/>.
- Therneau, T. M. und P. M. Grambsch [2000]. Modeling Survival Data Extending the Cox Model. Springer.
- Therneau, T. M., P. M. Grambsch, und V. S. Pankratz [2003]. Penalized survival models and frailty. Journal of Computational and Graphical Statistics  $12(1)$ , 156–175.
- Tunes da Silva, G., P. K. Sen, und A. C. Pedroso de Lima [2009]. Mean quality-adjusted survival using a multistate model for the sojourn times. Journal of Statististcal Planning and Inference 138(8), 2267-2282.